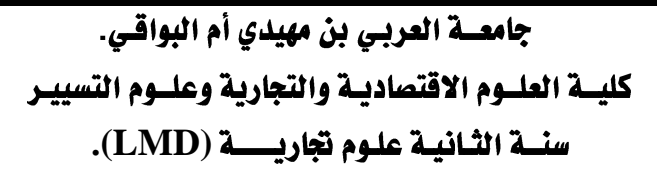

إمتحــان السداسي الرابـع في مقيـــاس الإقتصاد الكل*ي* 2:

**2019 / 09 / 09 01:30**

<mark>التمريــن10</mark>: (03 نقــاط) - وضـــح وبإختصار مدلـول القـانون النفســي الاستهلاكــي الكينــزي <u>ـ</u>2 الفتــرة القصيــرة ؟.

**:L***<sup>P</sup>* **L***<sup>e</sup>* **) 05( 02**

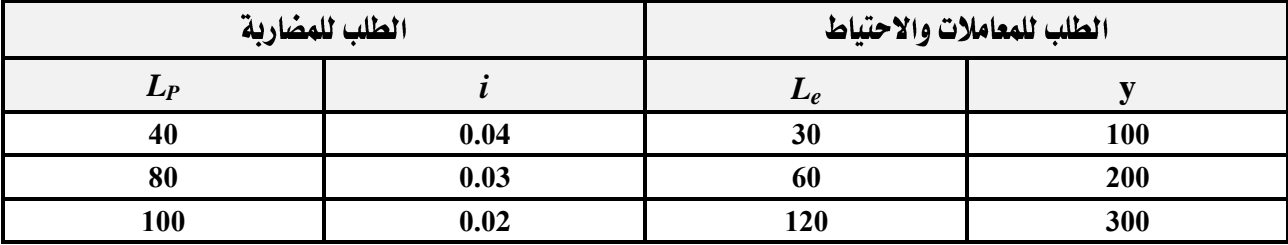

**المطلــــوب: 1/. أوجد كميــة النقود المطلوبة إذا كان معدل الفائدة 0.04 ومستوى الدخل 300 ون ؟.** 

2/. أوجد كميــة النقود الطلوبة إذا كان معدل الفائدة 0.02 ومستوى الدخل 300 ون ؟.

**/3**

 **L***<sup>P</sup>* **= 30 -270** *i* **L***<sup>e</sup>* **= 3 y /4**

- أوجد معادلة الطلب الكلية على اللقـود ؟.

التمريـن103: (12 نقــطة) ليكن لدينــا إقتصــاد إفتراضــي (X). فإذا اعتبرنــا بأن العلاقـــات التاليــة تهثـل وضعيتــه ــفي سنــة 2018:

**I = 580** - **4000 i** - **TX = 0.2Y** - **C = 20 + 0.8Yd** - علماً بأن الاقتصاد دون علاقـــة مع الخارج ( فرضاً) وأن المستوى العــام للأسعار ثابتـاً فإذا إفترضنا بأن مقدارى الإنفـاق العمومي G والتحويلات الداخلية Tr هما على التــوالي 120 م.و.ن و 20 م.و.ن وهما ثابتين طوال كل الفترة.

كماأن الدخل الخسام يتغير وفقاً للمستويات التالية: 1000 ، 2000 ، 3000 م.و.ن (*سد*اسية)

**المطلــوب: 1 / أحسب ما يلي ؟.** 

**S TX .** 

ب. مستويسات الاستثمار الرافقة لتغير الدخل انطلاقاً من علاقسة التوازن <u>ب</u>ة الاقتصاد مغلق ذو ثلاثسة قطاعات.

ج. مستويات معدلات الفائـدة i i المرافقة للتغيرات في الدخل الخــام.

**) ( Y** *i* **/ 2** 

**Y** *i* **/ 3** 

بالتوفيق/ د. قــروف محمـد كريــم.